### **Realisierung virtueller paralleler DNOVP-Simulationsmodelle. Ersten Erfahrungen**

**Автор**: Prof. Dr.-Ing. V.A. Svjatnyj

**Источник**: Virtuelle parallele Simulationsmodelle und ein Devirtualisierungsvorgang der Entwicklung von parallelen Simulatoren für dynamische Netzobjekte mit verteilten Parametern. Vortrag am HLRS, Universität Stuttgart – 2009

1 Beschreibung der Test-Netzobjekte

1.1 Kleines Netzobjekt (DNO1)

1.2 Industrienahes Netzobjekt (DNO2)

2 Die Implementierungsaufgabenstellungen

2.1 Implementierung des Simulationsmodells der j-Kante des Netzobjektes (sequentieller Kantesimulator)

2.2 Implementierung des Simulationsmodells des kleinen Testnetzobjektes (sequentieller DNO1-Simulator)

2.3 Implementierung des Simulationsmodells des industrienahen Testnetzobjektes (sequentieller DNO2-Simulator).

3 Die laufenden Ergebnisse

3.1 Die sequentiellen Kanten-, DNO1- und DNO2-Simulatoren

## **1 Eine Beschreibung der Test-Netzobjekte 1.1 Kleines Netzobjekt (DNO1)**

Für die Implementierungen von virtuellen parallelen DNOVP-Simulationsmodellen wird in Abb.14 gezeigten Versuchsbewetterungsnetz der Kohlegrube benutzt: hier werden zwei Grubenebenen (Arbeitstiefe) dargestellt. DNO-Graph wurde nach Baum und Antibaum zerlegt. Dabei die Vektoren X = (X1 X2 X3 X4)T und Y = (Y1 Y2 Y3 Y4)T sind die Luftströme entsprechend in den Baum- und in Antibaumkanten des Graphen. Für Luftstrom in j-Kante *Qj (Xj oderYj)* ist das Gleichungssystem gültig:

$$
\begin{cases}\n-\frac{\partial P_j}{\partial \xi} = r_j Q_j^2 + \frac{\rho}{F_j} \frac{\partial Q_j}{\partial t} + r_j (\xi_p, t) Q_j^2 \\
-\frac{\partial P_j}{\partial t} = \frac{\rho a^2}{F_j} \frac{\partial Q_j}{\partial \xi},\n\end{cases} (7)
$$

Nach der Ortsdiskretisierung der Kanten und Approximation der Gleichungen (7) entsprechend dem Linienverfahren bekommen wir für jede Kante die Simulationsmodelle, die aus 2\*Mj Differentialgleichungen bestehen. Hier ist Mj die Menge der Elementen, auf welchen *j*-Kante zerlegt wird. Die Gleichungssystem (8) – (9) stellt das Simulationsmodell des gesamten Netzobjekt (Abb.14) dar. Im System sind **XPjk, YPjk** die Druckwerte im k-Approximationpunkt der j-Kante. Bei der Implementierung können wir auch die Bezeichnungen Qj, Pj für j-Kante sowie Qjk, Pjk für die k-Elementen der j-Kanten verwenden. Bei der Ortsdiskretisierung der Kanten lohnt sich die Randbedingungen, d. h. die Druckwerte in den Anfangs-und Endknoten der Kanten, durch die Knotendruckwerte zu bezeichnen. Dann wird Anfangselement der j-Kante Qj1 die relevante Druckwerte P**u***q* und Pj1 haben (*q* ist Knotennummer, wo j-Kante sich beginnt). In diesem Fall sind Q*j1*, P*j1*, ….,

Q*jk*, P*jk* die gesuchten Variablen bei der Lösung von Gleichungspaare der Kantenelementen j1, j2,…jMj.

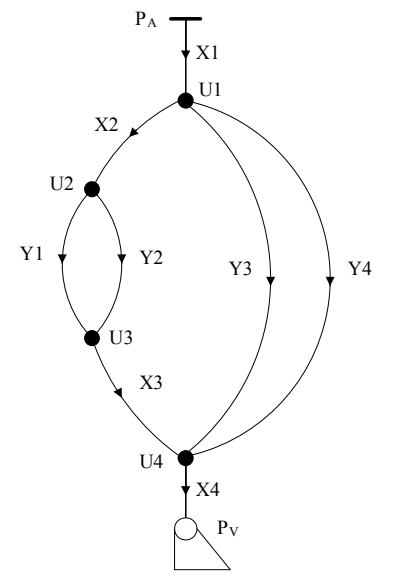

Abb. 14. Test-Netzobjekt m=8, n=4.

$$
\begin{cases}\n\dot{\mathbf{X}}_{11} = \alpha_{x1} (\mathbf{X} \mathbf{P}_{11} - \mathbf{X} \mathbf{P}_{12}) - \beta_{x1} \mathbf{X}_{11} | \mathbf{X}_{11}| \\
\mathbf{X} \dot{\mathbf{P}}_{12} = \gamma_{x1} (\mathbf{X}_{11} - \mathbf{X}_{12}) \\
\dot{\mathbf{X}}_{12} = \alpha_{x1} (\mathbf{X} \mathbf{P}_{12} - \mathbf{X} \mathbf{P}_{13}) - \beta_{x1} \mathbf{X}_{12} | \mathbf{X}_{12}| \\
\mathbf{X} \dot{\mathbf{P}}_{13} = \gamma_{x1} (\mathbf{X}_{12} - \mathbf{X}_{13}) \\
\vdots \\
\mathbf{X}_{1mx1} = \alpha_{x1} (\mathbf{X} \mathbf{P}_{1mx1} - \mathbf{P}_{U1}) - \beta_{x1} \mathbf{X}_{1mx1} | \mathbf{X}_{1mx1}| \\
\dot{\mathbf{P}}_{U1} = \gamma_{x1} (\mathbf{X}_{1mx1} - \mathbf{X}_{21} - \mathbf{Y}_{31} - \mathbf{Y}_{41}) \\
\begin{cases}\n\dot{\mathbf{X}}_{21} = \alpha_{x2} (\mathbf{P}_{U1} - \mathbf{X} \mathbf{P}_{22}) - \beta_{x2} \mathbf{X}_{21} | \mathbf{X}_{21}| \\
\mathbf{X} \dot{\mathbf{P}}_{22} = \gamma_{x2} (\mathbf{X}_{21} - \mathbf{X}_{22}) \\
\dot{\mathbf{X}}_{22} = \alpha_{x2} (\mathbf{X} \mathbf{P}_{22} - \mathbf{X} \mathbf{P}_{23}) - \beta_{x2} \mathbf{X}_{22} | \mathbf{X}_{22}|\n\end{cases}\n\begin{cases}\n\dot{\mathbf{X}}_{21} = \alpha_{x1} (\mathbf{X} \mathbf{P}_{11} - \mathbf{X} \mathbf{P}_{21}) \\
\mathbf{X} \dot{\mathbf{P}}_{22} = \gamma_{x2} (\mathbf{X} \mathbf{P}_{22} - \mathbf{X} \mathbf{P}_{23}) \\
\mathbf{X} \dot{\mathbf{P}}_{23} = \gamma_{x2} (\mathbf{X} \mathbf{P}_{2mx2} - \mathbf{P}_{U21}) - \
$$

$$
\begin{bmatrix}\n\dot{Y}_{11} = \alpha_{Y1}(P_{12} - YP_{12}) - \beta_{Y1}Y_{11}|Y_{11} \\
\dot{Y} \dot{P}_{12} = \gamma_{Y1}(Y_{11} - Y_{12}) \\
\dot{Y}_{13} = \alpha_{Y1}(YP_{12} - YP_{13}) - \beta_{Y1}Y_{12}|Y_{12}| \\
\dot{Y} \dot{P}_{13} = \gamma_{Y1}(Y_{12} - Y_{13}) \\
\vdots \\
\dot{Y}_{1m} = \alpha_{Y1}(YP_{1mY1} + Y_{2mY2} - X_{31})\n\vdots \\
\dot{Y}_{1m} = \alpha_{Y2}(P_{12} - YP_{22}) - \beta_{Y2}Y_{21}|Y_{21}| \\
\dot{Y}_{21} = \alpha_{Y2}(YP_{22} - YP_{22}) - \beta_{Y2}Y_{21}|Y_{22}| \\
\dot{Y}_{22} = \alpha_{Y2}(YP_{22} - YP_{23}) - \beta_{Y2}Y_{21}|Y_{22}| \\
\dot{Y}_{23} = \alpha_{Y2}(YP_{23} - YP_{23}) - \beta_{Y2}Y_{21}|Y_{23}| \\
\dot{Y}_{23} = \alpha_{Y2}(YP_{23} - YP_{23}) - \beta_{Y2}Y_{2mY2}|Y_{23}| \\
\dot{Y}_{23} = \alpha_{Y2}(YP_{23} - Y_{23})\n\vdots \\
\dot{Y}_{2m} = \alpha_{X2}(YP_{23} - Y_{23}) - \beta_{Y2}Y_{2mY2}|Y_{2m2}| \\
\dot{Y}_{23} = \alpha_{Y3}(YP_{33} - YP_{33}) - \beta_{Y2}Y_{2mY2}|Y_{31}| \\
\dot{Y}_{32} = \alpha_{Y3}(YP_{33} - YP_{33}) - \beta_{Y3}Y_{31}|Y_{31}| \\
\dot{Y}_{32} = \alpha_{Y3}(YP_{33} - YP_{33}) - \beta_{Y3}Y_{31}|Y_{31}| \\
\dot{Y}_{33} = \alpha_{Y3}(YP_{33} - YP_{33}) - \beta_{Y3}Y_{31}|Y_{31}| \\
\dot{Y}_{34} = \alpha_{Y3}(YP_{32} - YP_{33}) - \beta_{Y3}Y_{31}|Y_{31}| \\
\dot{Y}_{34
$$

$$
\begin{cases}\n\dot{X}_{31} = \alpha_{x3}(P_{U3} - XP_{32}) - \beta_{x3}X_{31}|X_{31}| \\
X \dot{P}_{32} = \gamma_{x3}(X_{31} - X_{32}) \\
\dot{X}_{32} = \alpha_{x3}(XP_{32} - XP_{33}) - \beta_{x3}X_{32}|X_{32}| \\
X \dot{P}_{33} = \gamma_{x3}(X_{32} - X_{33}) \\
\vdots \\
\dot{X}_{3mx3} = \alpha_{x3}(XP_{3mx3} - P_{U4}) - \beta_{x3}X_{3mx3}|Y_{3mx3}| \\
\dot{P}_{U4} = \text{aus Gleichung für Zweig Y3} \\
\begin{bmatrix}\n\dot{X}_{41} = \alpha_{x4}(P_{U4} - XP_{42}) - \beta_{x4}X_{41}|X_{41} \\
X \dot{P}_{42} = \gamma_{x4}(X_{41} - X_{42}) \\
\dot{X}_{42} = \alpha_{x4}(X_{42} - X_{43}) - \beta_{x4}X_{42}|X_{42}| \\
X \dot{P}_{43} = \gamma_{x4}(X_{42} - X_{43}) \\
\vdots \\
\dot{X}_{4mx4} = \alpha_{x4}(XP_{4mx4} - P_{V}) - \beta_{Y4}X_{4mx4}|X_{4mx4}| \\
\dot{P}_{V} = f(X_{4mx4})\n\end{cases}
$$
\n(15)

Die Parametern des Testnetzobjektes Abb.14 sind in Tabelle 1 zusammengefasst.

| \Par<br>Zw. | L    | F    | r        | Δξ, m<br>$\Delta x$ | Mxi<br>Myq     | $\alpha$ | β       | $\gamma$ | Test<br>PА | Test<br>P <sub>V</sub> | Test<br>Q |
|-------------|------|------|----------|---------------------|----------------|----------|---------|----------|------------|------------------------|-----------|
| X1(Q1)      | 800  | 6.5  | 0.000484 | 40                  | 20             | 0.13     | 0.00252 | 523.6    | 0.0        |                        | 71.6      |
| X2(Q2)      | 150  | 6.5  | 0.000484 | 40                  | $\overline{4}$ | 0.13     | 0.00252 | 523.6    |            |                        | 28.9      |
| X3(Q7)      | 150  | 6.5  | 0.000484 | 40                  | 4              | 0.13     | 0.00252 | 523.6    |            |                        | 28.9      |
| X4(Q8)      | 650  | 6.5  | 0.000484 | 40                  | 16             | 0.13     | 0.00252 | 523.6    |            | $-4100.$               | 71.6      |
| Y1(Q3)      | 1925 | 4.67 | 0.00105  | 40                  | 48             | 0.093    | 0.004   | 728.6    |            |                        | 14.4      |
| Y2(Q4)      | 1410 | 5.98 | 0.0019   | 40                  | 35             | 0.12     | 0.009   | 569.1    |            |                        | 14.9      |
| Y3(Q5)      | 1720 | 4.5  | 0.00112  | 40                  | 43             | 0.09     | 0.004   | 756.2    |            |                        | 19.2      |
| Y4(Q6)      | 934  | 4.97 | 0.00137  | 40                  | 23             | 0.1      | 0.0055  | 684.7    |            |                        | 23.7      |

Die Ortsschrittweite ∆ξ werden wir im Bereich von 5.0 … 50.0 Meter benutzen. In Tab.1 sind die Parametern α**,** β**,** γ für ∆ξ = 40.0 berechnet. Im Programm sollen diesen Parametern nach Formeln

$$
\alpha = \frac{S_j}{\Delta x \rho}; \quad \beta = \frac{r_j S_j}{\rho}; \quad \gamma = \chi = \frac{\rho a^2}{\Delta x S_j}. \quad S_j = F_j, \quad \Delta \xi = \Delta x \tag{16}
$$

berechnet werden, um flexibel verschiedene Ortsschrittweiten zu berücksichtigen.

Die Spalte MXj MYq beinhaltet die Menge von Elementen (Stützpunkten) in den ortsdiskretisierten Kanten, die auch abhängig von ausgewählten ∆ξ = ∆x berechnet werden sollen:

$$
Mj = Lj/\Delta x
$$

Im Gleichungssystem  $(8)...(15)$  sind die Indexe mX4 = Mx4 = Mj zu verstehen.

**Die Randbedingungen** für das Gleichungssystem (8) – (15) sind:

Tabelle 1.

- Die vom Ventilator erzeugte Druckdifferenz P**V** = H = - 4100N/m\*m am Ende der Kante X4 (Q8); für die Testlösungen bleibt H = const oder H = f(t); die reale Ventilatorcharakteristik wird eine Funktion  $H(Q8) = H(X4)$  sein;

- Die Druckdifferenz bezüglich der Athmosphäre  $Pa = 0.0$ ;

- Die innere Randbedingungen – Druckwerte P**U** in den Knoten – werden während der Lösung des DNO-Gleichungssystem (8) – (15) als gesuchte Variablen berechnet.

In der Spalte Test Q sind die stationäre Q-Werte gegeben, die als wirkliche Lösungen berücksichtigt werden sollen.

## **1.2 Industrienahes Testnetzobjekt (DNO2)**

Als zweites Testobjekt nehmen wir einen Grubenbewetterungsnetz, der als dynamisches Netzobjekt mit verteilten Parametern (DNOVP) betrachtet wird. In Abb.15 ist der Graph und in Tab.3 sind seine Parameter dargestellt. Die Graphenkanten werden in Tab.3 als Q1,…,Q117 bezeichnet.

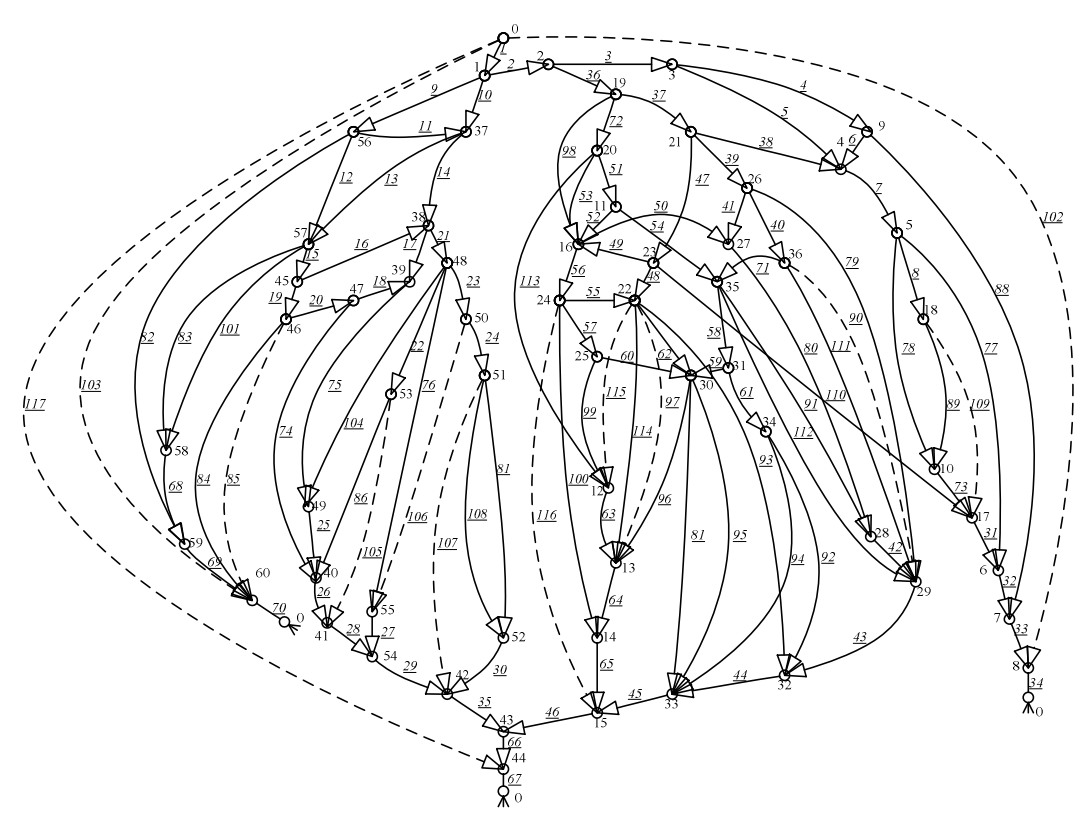

Abb.15. Graph des Grubenbewetterungsnetzes DNO2 (m=117, n=61) Graph DNO2 hat m=117 Kanten und n=61 Knoten. In Tab.3 werden bezeichnet:

AKi, EKi – Anfangs- und Endknoten der j-Kante,  $i = 0, 1, 2, ..., n-1$ ;

- Qj – Nummer der Kanten und der Luftströme; Tabelle 3 wird nach j = 1, 2, … , m strukturiert;

- Rj – aerodynamischer Widerstand der j-Abbauten;

- Qjstat – die stationären Luftstromwerte, die in Abbauten der Grube als Messenergebnisse bekommen wurden;

- Hvj – die von den Ventilatoren erzeugten Druckdifferenzen, die als nominale Werte der realen Ventilatoren in den zugehörigen Kanten (Abbauten) eingetragen sind;

- Fj, Lj – entsprechend die Querschnittsflächen und Längen der j-Abbauten;

- Pj, a**j** und K**j** – entsprechend Perimeter des Querschnittes und die aerodynamischen Widerstands- sowie Zeitkonstantskoeffiziente der j-Abbauten.

| AKi              | EKi            | Qj               | Rj    | <b>Q</b> jstat | <b>Hvj</b>       | Fj   | P <sub>j</sub> | aj    | Lj   | Kj     |
|------------------|----------------|------------------|-------|----------------|------------------|------|----------------|-------|------|--------|
| $\boldsymbol{0}$ | -1             | 1                | 0.018 | 211.2          | $\mathbf{0}$     | 13   | 14.5           | 0.011 | 248  | 23.6   |
| $\mathbf{1}$     | 2              | $\boldsymbol{2}$ | 0.017 | 132            | $\overline{0}$   | 13   | 14.5           | 0.011 | 234  | 22.3   |
| $\overline{2}$   | 3              | $\mathbf{3}$     | 0.114 | 57.8           | $\overline{0}$   | 10   | 13             | 0.022 | 399  | 49.4   |
| $\mathfrak{Z}$   | 9              | 4                | 0.212 | 23.76          | $\boldsymbol{0}$ | 10   | 13             | 0.022 | 741  | 91.9   |
| $\mathfrak{Z}$   | 4              | 5                | 0.121 | 34.04          | $\boldsymbol{0}$ | 10   | 13             | 0.022 | 423  | 52.5   |
| $\overline{4}$   | 9              | 6                | 0.104 | $-13.13$       | $\overline{0}$   | 10   | 13             | 0.022 | 364  | 45.1   |
| $\overline{4}$   | 5              | $\overline{7}$   | 0.096 | 52.49          | $\overline{0}$   | 10   | 13             | 0.022 | 336  | 41.6   |
| $\mathfrak{S}$   | 18             | 8                | 0.099 | 14.27          | $\overline{0}$   | 12   | 14             | 0.022 | 555  | 57.4   |
| $\mathbf{1}$     | 56             | $\boldsymbol{9}$ | 0.025 | 35.18          | $\overline{0}$   | 12   | 14             | 0.017 | 182  | 18.8   |
| $\mathbf{1}$     | 37             | <b>10</b>        | 0.02  | 44.04          | $\overline{0}$   | 12   | 14             | 0.017 | 145  | 15     |
| 56               | 37             | 11               | 0.04  | 11.92          | $\boldsymbol{0}$ | 12   | 14             | 0.017 | 290  | 30     |
| 56               | 57             | 12               | 0.04  | 20.21          | $\boldsymbol{0}$ | 12   | 14             | 0.017 | 290  | 30     |
| 37               | 57             | 13               | 0.024 | 19.48          | $\boldsymbol{0}$ | 12   | 14             | 0.017 | 174  | 18     |
| 37               | 38             | 14               | 0.393 | 36.48          | $\boldsymbol{0}$ | 8    | 12             | 0.016 | 1048 | 162.4  |
| 57               | 45             | 15               | 0.457 | 33.48          | $\overline{0}$   | 8    | 12             | 0.016 | 1219 | 188.9  |
| 45               | 38             | 16               | 0.02  | 5.46           | $\overline{0}$   | 12   | 14             | 0.017 | 145  | 15     |
| 38               | 39             | 17               | 0.64  | 7.7            | $\boldsymbol{0}$ | 8    | 12             | 0.023 | 1187 | 184    |
| 47               | 39             | 18               | 0.042 | 3.87           | $\overline{0}$   | 12   | 14             | 0.017 | 305  | 31.5   |
| 45               | 46             | 19               | 0.044 | 28.02          | $\boldsymbol{0}$ | 12   | 14             | 0.017 | 319  | 33     |
| 46               | 47             | 20               | 0.024 | 22.55          | $\boldsymbol{0}$ | 12   | 14             | 0.017 | 174  | 18     |
| 38               | 48             | 21               | 0.07  | 34.24          | $\overline{0}$   | 10   | 13             | 0.022 | 245  | 30.3   |
| 48               | 53             | 22               | 0.104 | 3.99           | $\overline{0}$   | 10   | 13             | 0.022 | 364  | 45.1   |
| 48               | 50             | 23               | 0.114 | 9.99           | $\boldsymbol{0}$ | 10   | 13             | 0.022 | 399  | 49.4   |
| 50               | 51             | 24               | 0.036 | 6.88           | $\boldsymbol{0}$ | 12   | 14             | 0.017 | 261  | 27     |
| 49               | 40             | 25               | 0.036 | 13.57          | $\boldsymbol{0}$ | 12   | 14             | 0.017 | 261  | $27\,$ |
| 40               | 41             | 26               | 0.032 | 34.25          | $\overline{0}$   | 12   | 14             | 0.017 | 232  | 24     |
| 55               | 54             | 27               | 0.059 | 21.37          | $\overline{0}$   | 10   | 13             | 0.016 | 284  | 35.2   |
| 41               | 54             | 28               | 0.057 | 41.71          | $\overline{0}$   | 10   | 13             | 0.016 | 274  | 34     |
| 54               | 42             | 29               | 0.059 | 63.08          | $\overline{0}$   | 10   | 13             | 0.016 | 284  | 35.2   |
| 52               | 42             | 30               | 0.03  | 4.52           | $\overline{0}$   | 12   | 14             | 0.017 | 218  | 22.5   |
| 17               | 6              | 31               | 0.078 | 33.39          | $\overline{0}$   | 10   | 13             | 0.016 | 375  | 46.5   |
| 6                | 7              | 32               | 0.09  | 54.64          | $\overline{0}$   | 10   | 13             | 0.016 | 433  | 53.7   |
| $7\phantom{.0}$  | 8              | 33               | 0.014 | 65.28          | $\overline{0}$   | 19.6 | 18             | 0.018 | 325  | 20.6   |
| 8                | $\overline{0}$ | 34               | 0.031 | 81.98          | 3000             | 6.6  | 10.6           | 0.023 | 37   | 6.9    |
| 42               | 43             | 35               | 0.126 | 69.96          | $\overline{0}$   | 10   | 13             | 0.022 | 441  | 54.6   |
| $\overline{2}$   | 19             | 36               | 0.081 | 74.21          | $\overline{0}$   | 10   | 13             | 0.022 | 283  | 35.1   |
| 19               | 21             | 37               | 0.045 | 39.13          | $\overline{0}$   | 12   | 14             | 0.017 | 327  | 33.8   |

Tabelle 3. Kodierungs- und Parametertabelle des DNO2

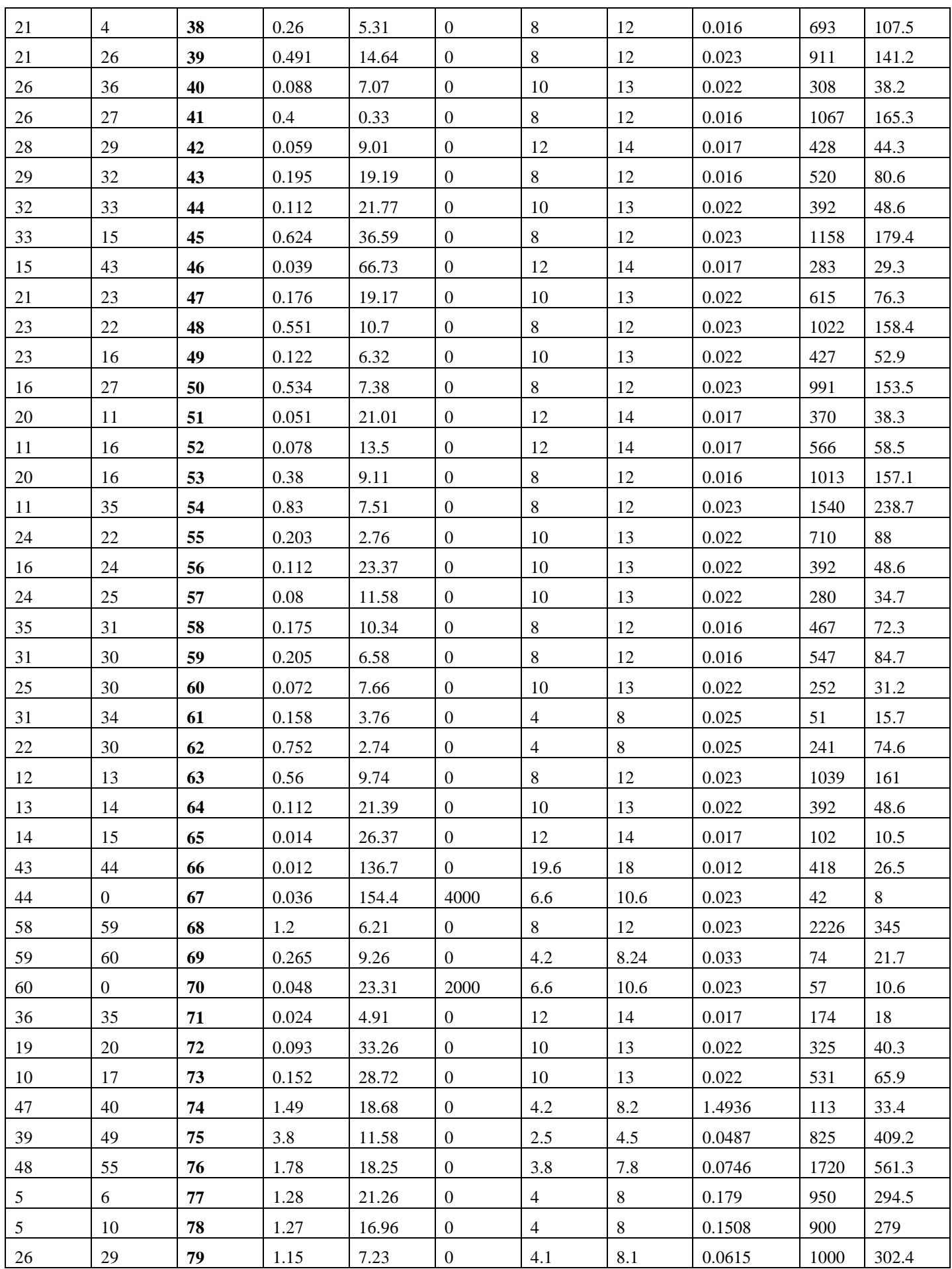

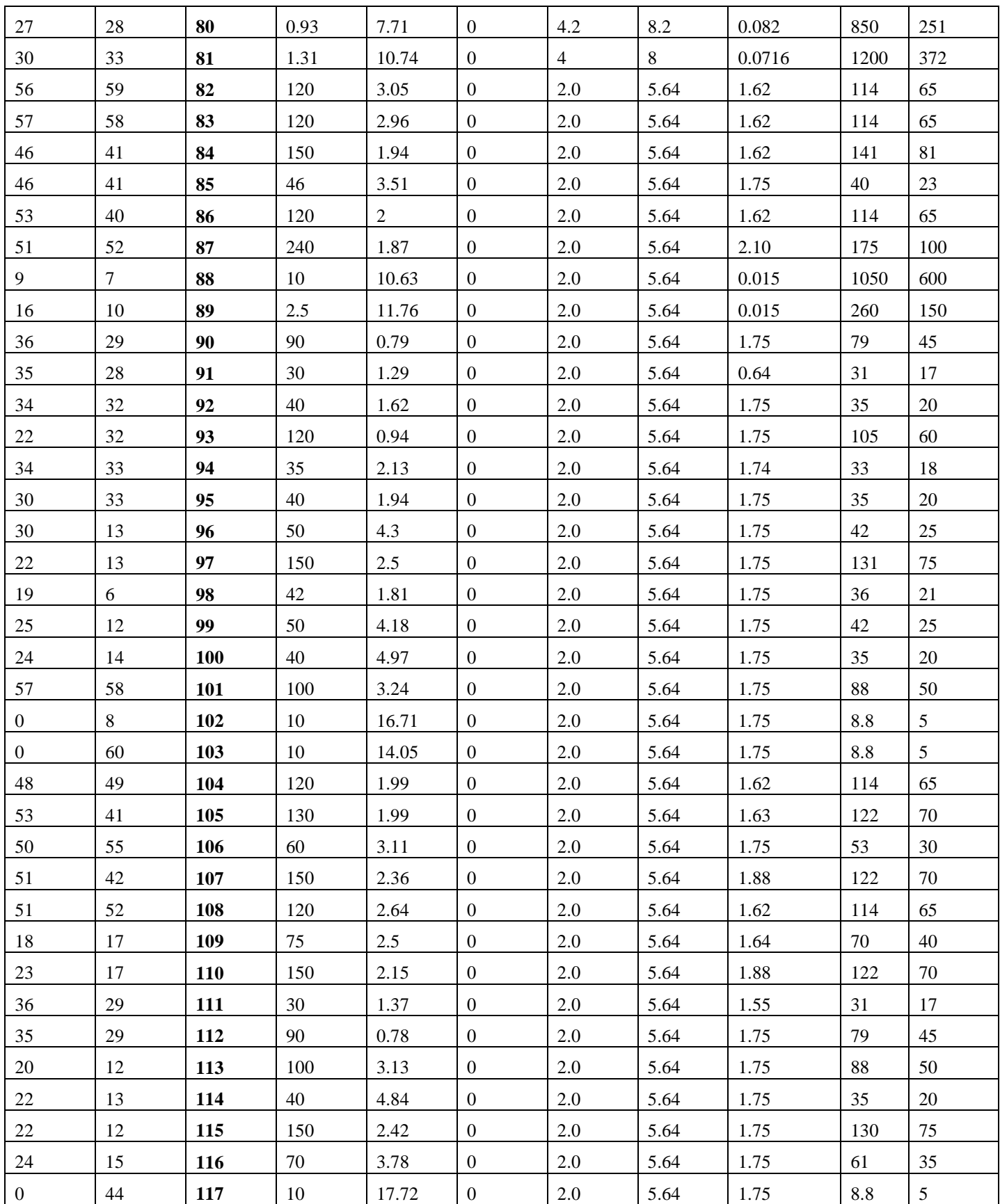

# **2 Die Implementierungsaufgabenstellungen 2.1 Implementierung des Simulationsmodells der j-Kante des Netzobjektes (sequentieller Kantesimulator)**

1. Als Objekt nehmen wir X1-Kante aus DNO1 Abb.14 und Parametern aus X1-Zeile mit der Vereinfachungen (siehe Tab.2). Dabei geben wir die gewünschte Q-Testwert=100 und bekommen die notwendige Druckdifferenz  $H=(r^*L)^*100*100 = -4000.0$  N/mqu, die im Ventilator-"Saugbetrieb" dieser Luftstrom mit der auf Abb.14 bezeichneten Stromrichtung gewährleistet.

| Zw.\Par | -   | ${\bf E}$ |        | Δξ, m<br>Δх | $\mathbf{M}$ | ึ<br>u           |        | $\sim$         | Test<br>PA | Test Pv | Test<br>Ostaz |
|---------|-----|-----------|--------|-------------|--------------|------------------|--------|----------------|------------|---------|---------------|
| X1(Q1)  | 800 | 6.5       | 0.0005 | 50.<br>J.   | 160.-16.     | $-40.1$<br>0.104 | 0.0026 | 4187-<br>418.7 | $_{0.0}$   | $-4000$ | 100           |

Tabelle 2. Die Parametern der Versuchskante

2. Entwickeln wir das C/C++ - Programm (sequentieller Simulator) für die Lösung des Gleichungssystems (8) mit den obigen Parametern (Tab.2) und der Anwendung des Runge-Kutta-Verfahrens der 4. Ordnung

$$
U_{n+1} = U_n + (k_1 + 2k_2 + 2k_3 + k_4)/6 \tag{17}
$$

mit den Koeffizienten

 $k_1 = hf(t_n, u_n), k_2 = hf(t_n+0.5h, u_n+0.5k_1),$  $k_3 = hf(t_n+0.5h, u_n+0.5k_2), k_4 = hf(t_n+h, u_n+k_3).$ 

Dabei werden im Gleichungssystem (8) die folgenden Bezeichnungen benutzt:

 $X_{1k} = Q_{1k}$ ,  $XP_{1k} = P_{1k}$ ;  $k = 1, 2, ..., M$ ;  $\alpha_{x1} = \alpha$ ;  $\beta_{x1} = \beta$ ;  $\gamma_{x1} = \gamma$ ,  $M = L/\Delta x$ .

Die Randbedingungen (RB) sollen in folgenden Varianten gegeben werden:

RB-1 – die sprungsweise H-Änderung von H =  $0.0$  (t < 0) bis zum H =  $-$  4000 (t  $> 0$ :

RB-2 – die zeitlineare H-Änderung H = *at* mit der Einschränkung von H =  $0.0$  (t < 0) bis zum H = **–** 4000. (t =15 sec) und H = **–** 4000. = const;

- RB-3 – eine exponentielle H-Änderung entsprechend der Definitionsgleichung

 $dH/dt = (H<sub>sol</sub> - H)/T$ ,  $T = 5$ sec,  $H<sub>sol</sub> = -4000$ . (18)

3. Es sollen die folgenden dynamischen Prozesse visualisiert werden:

- Q1(t) – Luftstrom im Anfang der Kante, die Entfernung L von der Druckquelle (Saugbetriebsart des Ventilators);

 $QM/2(t)$  – Luftstrom in der Kantenmitte, die Entfernung L/2 von der Druckquelle;

- QM(t) – Luftstrom im letzten Element der Kante, direkt bei der Druckquelle.

# **2.2 Implementierung des Simulationsmodells des kleinen Testnetzobjektes (sequentieller DNO1-Simulator)**

1. Als Objekt nehmen wir DNOVP Abb.14 mit den in Tab.1 dargestellten Parametern. Die Graphenkanten werden wir weiter als Q1,…,Q8 bezeichnen. Die Zuordnung Q->X, Q- >Y wird in Tab.1 gezeigt.

2. Entwickeln wir das C/C++ - Programm (sequentieller DNO1-Simulator) für die Lösung des Gleichungssystems (8) – (15) des DNOVP (Abb.14) mit den obigen Parametern (Tab.1) und der Anwendung des Runge-Kutta-Verfahrens der 4. Ordnung . Dabei werden im Gleichungssystem die folgenden Bezeichnungen benutzt:

( Xjk, Yjk ) = Qjk, (XPjk, XPjk) = Pjk; k = 1, 2, …, M**j**; (αxj, αyj ) = αj; (βxj, βyj) = βj; **(**γ**xj,**   $γ$ **yj**) =  $γ$ **j**; **j** = 1, 2, …, *m* (*m* ist die Kantenmenge); M**j** = L**j**/ $Δx$ **j**.

Die Randbedingungen (RB) sollen in den folgenden Varianten gegeben werden:

RB-1 – die sprungweise H-Änderung von H = 0.0 (t < 0) bis zum H = – 4100 (t > 0);

- RB-2 – die zeitlineare H-Änderung H =  $at$  mit der Einschränkung von H = 0.0 (t < 0) bis zum H = – 4100. (t = 15 sec) und H = – 4100. = const ab t > 15 sec;

- RB-3 – eine exponentielle H-Änderung entsprechend der Definitionsgleichung  $dH/dt = (H<sub>sol</sub> - H)/T, T = 5$ sec,  $H<sub>sol</sub> = -4100$ .

3. Es sollen die folgenden dynamischen Prozesse visualisiert werden:

- Qj1(t) – Luftstrom im Anfang der j-Kante, die Entfernung Lj von der Druckquelle (Druck PU in Endknoten);

 $Q_{iMi/2}(t)$  – Luftstrom in der j-Kantenmitte, die Entfernung L<sub>i</sub>/2 von der Druckquelle;

- QjMj(t) – Luftstrom im letzten Element der j-Kante, direkt bei der Druckquelle.

## **2.3 Implementierung des Simulationsmodells des industrienahen Testnetzobjektes (sequentieller DNO2-Simulator)**

1. Als Testobjekt nehmen wir den realen Grubenbewetterungsnetz (Abb.15, m=117, n=61) mit den in Tab.3 dargestellten Parametern. Die Graphenkanten werden wir weiter als Q1,…,Q117 bezeichnen.

2. Entwickeln wir das C/C++ - Programm (sequentieller DNO2-Simulator) für die Lösung des Gleichungssystems, das die dynamische Prozesse in dem DNOVP (Abb.15) mit den obigen Parametern (Tab.3) beschreibt und mit Hilfe des Gleichungsgenerators [10, 11, 13] erstellt wurde. Im ortsdiskretisierten DNOVP bilden die Vektoren der Luftströme und der Drücke ein Multivektorsystem, d. h. jede j-Kante *(j = 1…m)* wird durch zwei Vektoren präsentiert

 $Q_j = (Q_{j1}, Q_{j2}, ..., Q_{jMj})^T$  – Luftstrom in der *j*-Kante,

 $P_j = (P_{j1}, P_{j2}, ..., P_{jMj+1})^T$  – Druck in der *j*-Kante,

dabei ist *M<sup>j</sup>* die Elementenmenge in den Kanten. Für ganzes Netzobjekt werden die Vektoren **Q** und **P** als die Matrizen

$$
Q = \begin{bmatrix} Q_{11} & Q_{12} & \cdots & Q_{1M_1} \\ Q_{21} & Q_{22} & \cdots & Q_{2M_2} \\ \cdots & \cdots & \cdots & \cdots \\ Q_{m1} & Q_{m2} & \cdots & Q_{mM_m} \end{bmatrix}; P = \begin{bmatrix} P_{11} & P_{12} & \cdots & P_{1M_1+1} \\ P_{21} & P_{22} & \cdots & P_{2M_2+1} \\ \cdots & \cdots & \cdots & \cdots \\ P_{m1} & P_{m2} & \cdots & P_{mM_m+1} \end{bmatrix}.
$$
 (19)

betrachtet. Die Elemente von Matrizen (19) werden aus folgenden Gleichungen berechnet:

$$
\begin{cases} \dot{Q}_{jk} = \alpha_j (P_{jk} - P_{j,k+1}) - \beta_j Q_{jk} |Q_{jk}| - \beta_{rj} Q_{jk} |Q_{jk}| \\ \dot{P}_{j,k+1} = g_j (Q_{jk} - Q_{j,k+1}) \end{cases}
$$
(20)

Hier sind *α<sub>j</sub>*, *β<sub>j</sub>*, *β<sub>j</sub>*, *g<sub>j</sub>* die Elemente von Mengen der aerodynamischen Parameter. Die Drücke in den Knoten werden durch die Gleichung

$$
\dot{P}_{U_{j,k+l}} = g_j (Q_{jk} - \sum_i Q_{il}). \tag{21}
$$

definiert. Nach der Formierung von Matrizen der Differenzen *∆Qjk = Qjk – Qj,k+1, ∆Pjk = Pjk – P*<sub>*j,k+1*</sub> und der Matrix **ZQ** mit den Elementen  $ZQ_{jk} = Q_{jk}/Q_{jk}$  wird das Gleichungssystem (20) in der folgenden Matrix-Vektor-Form dargestellt:

$$
\begin{cases}\n\dot{Q} = \alpha \cdot \Delta P - \beta \cdot ZQ - \beta_r \cdot ZQ \\
\dot{P} = g \cdot \Delta Q\n\end{cases}
$$
\n(22)

Vektor  $P_U = (P_{U1}, P_{U2}, ..., P_{Un-1})^T$  der Knotendrücken als die inneren Randbedingungen für (22) wird durch die Differentialgleichung

$$
\dot{\mathbf{P}}_{\mathbf{U}} = \mathbf{G}(\mathbf{sumRows}(Q_U)).
$$
\n(23)

definiert. Hier sind: *G* – diagonale Parametermatrix von Type *g* der Kanten, die den Knoten inzident sind; *sumRows –* definiert die Operation der zeilenweisen Summierung der Elementen von Matrix  $\mathbf{Q}_U$ ;  $\mathbf{Q}_U$  – die Matrix mit den Elemente  $Q_{Ujk}$ , die von Elementen  $A_{jk}$ abhängig sind. Es werden in der Matrix **P** die Randelemente durch entsprechenden *PUj* ersetzt. Dabei dienen die Zeilen *Uj* in Matrix **A** als Identifikatoren der Anfangs- und Endknoten der Kanten.

 Für die Lösung des DNOVP-Gleichungssystems (Simulationsmodell) (22) mit den inneren Randbedingungen (23) für die Kanten werden wir das Runge-Kutta-Verfahren der 4. Ordnung wie für obigen Testaufgaben verwenden. Dabei in (22) werden nicht regelbaren Luftströme betrachtet, d. h. nehmen wir

$$
\beta_r = 0 \qquad (24)
$$

 Die äußeren Randbedingungen (ÄRB) sind die von den Ventilatoren erzeugten Druckdifferenzen und Nulldruckdifferenz in den Anschlussknoten zur Athmosphäre (Knote 0 in Abb.15).

3. Die Varianten der äußeren Randbedingungen

Diesen Randbedingungen sollen in den folgenden Varianten gegeben werden:

- ÄRB-1 – die gleichzeitige sprungweise H<sub>j</sub>-Änderung von H<sub>j</sub> = 0.0 (t < 0) bis zu den nominalen Werte

$$
H_{34} = -3000, H_{67} = -4000, H_{70} = -2000
$$
 (25)  
ab t > 0;

- ÄRB-2 – die synchrone zeitlineare Hj-Änderung Hj = - *at* mit der Einschränkung von  $H = 0.0$  (t < 0) bis zu den nominalen Werte (25) und den Schaltzeiten:

$$
tj = Hj/a \qquad (26)
$$

Aus der Schaltzeit t =15 sec für H = – 4100. = const in obigen Aufgaben nehmen wir *a*  $= -4100/15 = -273$ , 3 für die Berechnungen t34, t67, t70 nach (26).

- ÄRB-3 – eine exponentielle Hj-Änderung entsprechend der Definitionsgleichung

$$
dHj/dt = (Hjsoll - Hj)/T, \qquad (27)
$$

$$
T=3 \text{ sec.}
$$

Hier erreichen die H<sub>i</sub> (t) ihre nominalen Werte gleichzeitig etwa nach t = 15 sec mit den verschiedenen Geschwindigkeiten der Änderungen.

4. Es sollen die folgenden dynamischen Prozesse visualisiert werden:

- Qj1(t) – Luftstrom im Anfang der j-Kante, die Entfernung Lj von der Druckquelle (Druck PU in Endknoten);

 $Q_iM_i/2(t)$  – Luftstrom in der j-Kantenmitte, die Entfernung L $i/2$  von der Druckquelle:

- QjMj(t) – Luftstrom im letzten Element der j-Kante, direkt bei der Druckquelle.

### **3 Die laufenden Ergebnisse**

Die Implementierungsarbeiten werden unter Betreuung von Prof. Svjatnyj aufgrund der in vorigen Berichten und im Abschnitt 2 dargestellten Ergebnisse im Rahmen der Themen von Doktor- und Magisterarbeiten durchgeführt.

#### **3.1 Die sequentiellen Kanten-, DNO1- und DNO2-Simulatoren**

Die Entwicklung sequentieller Simulatoren wird als wichtige Etappe dieser Problematik betrachtet und als Teil des Themas der Doktorarbeit von Aspiranten S. Gogolenko erfüllt. Die erste Implementierungen wurden während des 1-wochigen Aufenthaltes S.Gogolenko am HLRS zusammen mit V. Svjatnyj durchgeführt. Die Experimente haben gezeigt, dass die entsprechend obigen Aufgabenstellungen entwickelten C- und C++ -Programme stabil sind und die physikalisch korrekten dynamischen Prozesse liefern. Die stationären Luftstromwerte entsprechen mit der genügenden Genauigkeit den in den Tabellen 1, 2, 3 dargestellten Testwerten. Bei den sprungweisen Änderungen der äußeren Randbedingungen entstehen die Wellenprozesse, die in einzelnem Luftweg und in den Kanten der beiden DNO ähnlich verlaufen und stabil die stationären Werten erreichen. In Abb.16 werden alle Luftströme des DNO1 (Abb.14) in den Anfangspunkten der Luftwege (x=0) (Graphenkanten) gezeigt. Dabei wurde die vom Ventilator erzeugte Druckdifferenz sprungweise bei t>0 (Abszisse) geändert. Entsprechend der Entfernung von Druckquelle entsteht die Zeitverzögerung in den Prozessen Q(t) (Ordinate). Auch bekommen einige Luftströme in der Anfangsphase die negative Werte (die Stromreversierung) wegen der Wellendruckverbreitung der Kanten entlang.

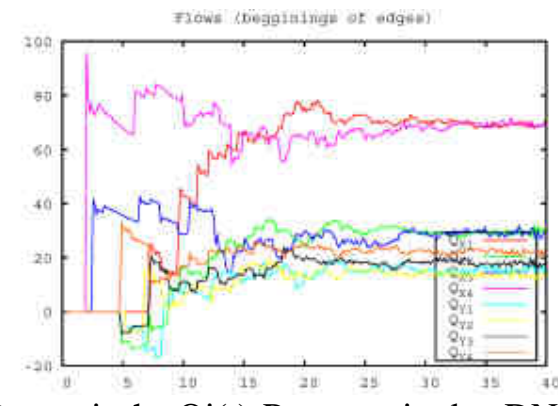

Abb.16. Dynamische Qj(t)-Prozesse in den DNO1-Kanten

Abb.17 zeigt Prozess in Y1-Kante (Abb.14) bei der nichtsprungweisen (etwa 2 sec) Änderung der Druckdifferenz. Die Druckwelle erreicht den Anfangspunkt der Y1- Kante (die Knote U2) über Weg X4 – Y3 – X2 schneller, als über X4 – X3 – Y1, deshalb entsteht Y1-Reversierung und Prozess wird "ruhiger" entwickelt.

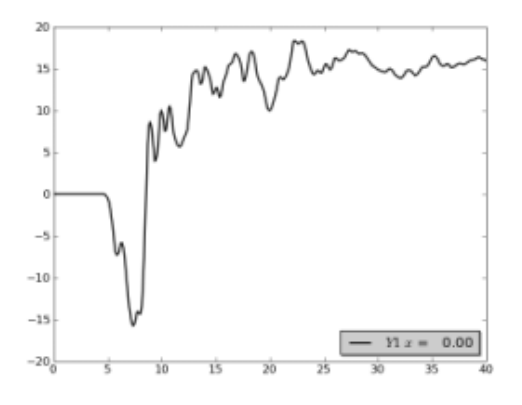

Abb.17. Prozess Y1(t, x=0) bei der nichtsprungweisen Änderung von H(t)

Die dynamischen Prozesse in den Kanten des DNO2 werden in Abb.18 dargestellt (entsprechend der Abb.15 sind E0=Q1, E1=Q2, E2=Q3, E33=Q34). Im Simulationsexperiment werden die drei Druckdifferenzen ( die Ventilatoren in den Kanten 34, 67, 70, Abb.15) erreichen gleichzeitig und sprungweise ihre nominale Werte (Tab.3). Die Schwingungen in den entfernten Kanten sind wesentlich kleiner, als im DNO1. Die Luftströme erreichen die Testwerte nach etwa 60 Sec.

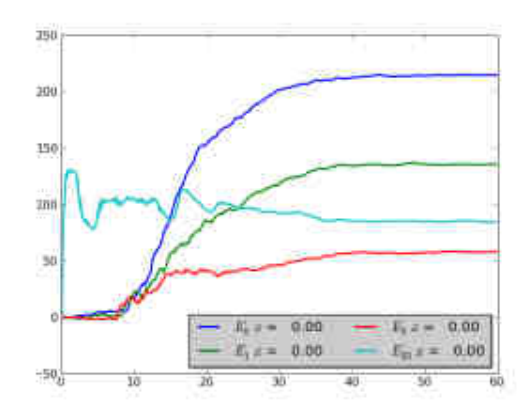

Abb.18. Dynamische Prozesse Qj(t,x=0) in den Kanten des DNO2.